# *L*-functions in PARI/GP

Karim Belabas (with Bill Allombert, Henri Cohen, Pascal Molin)

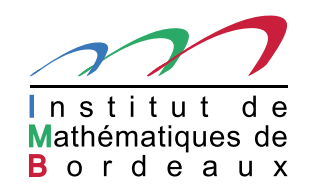

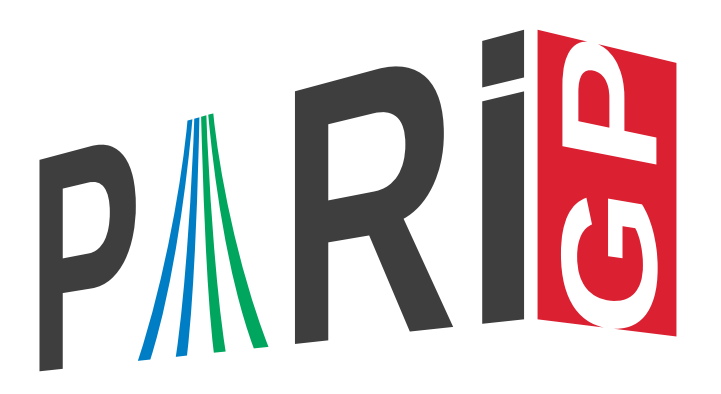

# First part: Theory

## *L* and  $\Lambda$ -functions (1/3)

Let  $\Gamma_{\mathbb{R}}(s) = \pi^{-s/2} \Gamma(s/2)$ , where  $\Gamma$  is Euler's gamma function; given a  $d$ -tuple  $A = [\alpha_1, \ldots, \alpha_d] \in \mathbb{C}^d$ , let  $\gamma_A := \prod_{\alpha \in A} \Gamma_R(s + \alpha)$ 

Given

- a sequence  $a = (a_n)_{n \geq 1}$  of complex numbers such that  $a_1 = 1$ ,
- **a** positive *conductor*  $N \in \mathbb{Z}_{>0}$ ,
- a *gamma factor*  $\gamma_A$  as above,

we consider the Dirichlet series

$$
L(a,s) = \sum_{n \geq 1} a_n n^{-s}
$$

and the associated completed function

$$
\Lambda_{N,A}(a,s) = N^{s/2} \cdot \gamma_A(s) \cdot L(a,s).
$$

## *L* and Λ-functions (2/3)

A *weak L*-function is a Dirichlet series  $L(s) = \sum_{n \geq 1} a_n n^{-s}$  such that

- The coefficients  $a_n = O_{\varepsilon}(n^{C+\varepsilon})$  have polynomial growth. Equivalently,  $L(s)$  converges absolutely in some right half-plane  $\Re(s) > C + 1$ .
- The function *<sup>L</sup>*(*s*) has <sup>a</sup> meromorphic continuation to the whole complex plane with finitely many poles.

This becomes an *L-function* if it satisfies <sup>a</sup> functional equation: there exist <sup>a</sup> "dual" sequence *<sup>a</sup>*<sup>∗</sup> defining a weak  $L$ -function  $L(a^*, s)$ , an integer  $k$ , and completed functions

$$
\Lambda(a,s) = N^{s/2} \gamma_A(s) \cdot L(a,s),
$$

$$
\Lambda(a^*, s) = N^{s/2} \gamma_A(s) \cdot L(a^*, s),
$$

such that  $\Lambda(a, k - s) = \Lambda(a^*, s)$  for all regular points.

# *L* and Λ-functions (3/3)

In number theory, additional constraints arise

- $a^* = \varepsilon \cdot \overline{a}$  for some *root number*  $\varepsilon$  of modulus 1; often,  $\varepsilon = \pm 1$ ;
- the complex coeffients  $a$  live in the ring of integer of some fixed number field, often in  $\mathbb Z$  or a cyclotomic ring <sup>Z</sup>[*ζ*];
- $\bullet$  the growth exponent such that  $a_n = O_{\varepsilon}(n^{C+\varepsilon})$  can be taken as  $C = (k-1)/2$  if  $L$  is entire (Ramanujan-Petersson), and  $C = k - 1$  otherwise;
- $\bullet$  the *L*-function satisfies an Euler product  $L(s) = \prod_{p \text{ prime}} L_p(s)$ , where the local factor  $L_p(s)$  is a rational function in  $p^{-s}$ ;
- the  $\alpha_i$  are integers, often in  $\{0,1\}$ .

The current PARI implementation assumes that  $a^* = \varepsilon \cdot \overline{a}$  and chooses  $C$  as above; these restrictions are being removed.

#### Θ-functions

To an *L*-function, we associate <sup>a</sup> Theta function via Mellin inversion: for positive real *<sup>t</sup> <sup>&</sup>gt;* 0, we let

$$
\theta(a,t):=\frac{1}{2\pi i}\int_{\Re(s)=c}t^{-s}\Lambda(s)\,ds
$$

where *c* is any positive real number  $c > C + 1$  such that  $c + \Re(a) > 0$  for all  $a \in A$ . In fact, we have

$$
\theta(a,t)=\sum_{n\geqslant 1} a_n K(nt/N^{1/2}) \quad \text{where} \quad K(t):=\frac{1}{2\pi i} \int_{\Re(s)=c} t^{-s} \gamma_A(s)\,ds
$$

and this function is analytic for complex *t* such that  $\Re(t^{2/d}) > 0$ , i.e. in a cone containing the positive real half-line. The functional equation for  $\Lambda$  translates into

$$
\theta(a,1/t) - t^k \theta(a^*,t) = P_{\Lambda}(t),
$$

where  $P_{\Lambda}$  is a polynomial in  $t$  and  $\log t$  given by the Taylor development of the polar part of  $\Lambda$ : there are no  $\log$ 's if all poles are simple, and  $P=0$  if  $\Lambda$  is entire.

# Main algorithms (1/2)

 $\bf{First\,\, Goal:}$  Approximate  $L(a,s)$ ,  $\Lambda(a,s)$ ,  $\theta(a,t)$  and their derivatives at regular points.

(1) Compute the inverse Mellin transform of  $\gamma_A(s)$ :

$$
G(x) = \frac{1}{2\pi i} \int_{\Re(s)=c} x^{-s} \gamma_A(s) ds.
$$

For large  $x$ ,  $G(x)$  decreases exponentially, roughly as  $\exp(-d\pi \operatorname{Re}(x^{2/d}))$ . Complexity  $\widetilde{O}(B^c)$  for absolute error  $< 2^{-B}$  and  $c(d) \leqslant 3$  (e.g.  $c(1) = 1$ )

(2) Compute

$$
\theta(a,t) = \sum_{n\geqslant 1} a_n G(nt/N^{1/2});
$$

for  $t\geqslant 1$ , absolute error  $2^{-B}$ , use roughly  $N^{1/2}B^{d/2}$  terms.

# Main algorithms (2/2)

(3) Compute, for  $h$  small enough,  $\Lambda(a,s) \approx \sum_{n \in \mathbb{Z}} \Lambda(a,s+2\pi i n/h)$ 

$$
= \text{explicit polar part} + h \sum_{m \geq 1} e^{mhs} \theta(a, e^{mh}) + h \sum_{m \geq 1} e^{mh(k-s)} \theta(a^*, e^{mh})
$$

The coefficients  $\theta(a,e^{mh}), \theta(a^*,e^{mh})$  are independent of  $s!$ 

(4) Compute

$$
L(a,s) = \Lambda(a,s)N^{-s/2}/\gamma_A(s).
$$

 ${\bf Secundary\,\, Goal:}$  If some of the quantities needed before are unknown (e.g.  $N$  or  $a_2$  or. . . ), guess them from  $\theta$ 's functional equation evaluated in many points.

# Second part: Practice

## Data structures describing *L* and Theta functions

In PARI/GP we have 3 levels of description for Theta or *L*-functions:

- an Lmath is an high-level description of the underlying mathematical situation, to which e.g., we associate the  $a_{\bm p}$  as traces of Frobenius elements; this is done via constructors to be described shortly.
- an Ldata is <sup>a</sup> low-level description, containing the complete datum  $(a,a^*,A,k,N,\Lambda$ 's polar part). This is obtained via the function lfuncreate.
- an Linit contains an Ldata and everything needed for fast *numerical* computations in <sup>a</sup> certain *domain*: it specifies
	- (1) the functions to be considered either  $L^{(j)}(s)$  or  $\theta^{(j)}(t)$  for derivatives of order  $j\leqslant m,$ where  $m$  is now fixed;
	- (2)  $\;$  the range of arguments  $t$  or  $s$ , respectively to certain cones and rectangular regions;
	- (3) the output bit accuracy.

This is obtained via the functions lfuninit and lfunthetainit respectively.

#### First example: Riemann zeta

```
L = lfuncreate(1); \setminus \setminus 1' = Riemann zeta function
ltun(L, 2)lfunzeros(L,30)
\pb 32
L = 1funinit(L, [1/2, 0, 30]);
ploth(t = 0, 30, 1funhardy(L,t))
```
Generalization : Kronecker character. If  $D$  is a fundamental discriminant, then  ${\tt lfuncreate}({\tt D})$ is  $L((D/.),s).$ 

#### Second example: Dedekind zeta

```
L = lfuncreate('x<sup>\hat{}3-2); \\Q(2\hat{}(1/3))</sup>
ltun(L, 2)lfunzeros(L,30)
\pb 32
L = 1funinit(L, [1/2, 0, 30]);
ploth(t = 0, 30, 1funhardy(L,t))
```
#### Third example: Hasse-Weil zeta functions

```
E = ellinit([0, 0, 1, -7, 6]);
L = lfuncreate(E); \setminusL(E,s)
ltun(L, 1)lfun(E, 1)ltum(L, 1, 1)\backslash L'ltum(L, 1, 2)\12nd derivativelfun(L, 1, 3)\\3rd derivative
ellanalyticrank(E)
lfunzeros(L,30)
\pb 32
Lbad = lfuninit(L, [1/2, 0, 30]); \\BUG !!!
ploth(t = 0, 30, 1funhardy(Lbad,t))L = lfuninit(L, [1, 0, 30]); \\Better
ploth(t = 0, 30, 1funhardy(L,t))
```
#### Dirichlet characters (1/3)

In PARI/GP, given <sup>a</sup> *finite* abelian group

$$
G = (\mathbb{Z}/o_1\mathbb{Z})g_1 \oplus \cdots \oplus (\mathbb{Z}/o_d\mathbb{Z})g_d,
$$

with fixed generators  $g_i$  of respective order  $o_i$ , then

the *column* vector  $[x_1,\ldots,x_d]$  $\tau$  represents the element  $g \cdot x := \sum_{i \leqslant d} x_i g_i;$ 

the *row v*ector  $[c_1,\ldots,c_d]$ , represents the character mapping  $g_i\mapsto e(c_i/o_i)$  for each  $i.$ 

The group  $G$  is given by a GP structure, e.g.  $\mathtt{bid}, \mathtt{bnf}, \mathtt{bnr}.$  We can choose  $(g_i) := G.\mathtt{gen}$ (SNF generators), hence  $(o_i) = G.\texttt{cyc}$  and  $o_d \mid \dots \mid o_1$  (elementary divisors). But it is possible to choose other generators.

## Dirichlet characters (2/3)

For Dirichlet characters modulo  $q=\prod_p p^{e_p}$ , there is another standard choice: Conrey generators (smallest primitive roots mod  $p^{e_p}$ ). Conrey logarithm/exponential: map between

- elements in  $(\mathbb{Z}/q\mathbb{Z})^*$ :  ${\tt znconreyexp},$
- their discrete logs in terms of the Conrey generators: znconreylog, <sup>a</sup> *column* vector.

To such an element  $m\in (\mathbb{Z}/q\mathbb{Z})^*$  we attach the Conrey character  $\chi_q(m,\cdot).$ 

See also znconreychar (in terms of SNF generators); so three possible representation of a character: one in terms of SNF generators and two (exp/log) in terms of Conrey generators.

#### Dirichlet characters (3/3)

```
G = idealstar(, 100);
G.cyc
chi = [2,0]; \\in terms of SNF gens.
m = znconreyexp(G, chi)
c = \text{znconreylog}(G, m)s = ideallog(, m, G) znconreylog(G, chi)
znconreychar(G, m)
znconreychar(G, c) \setminus \Bad input !
znconreychar(G, s) \\OK
```
#### Dirichlet *L*-function

```
N = 100; G = idealstar(, N); \(\frac{Z}{100Z})^*G.cyc
chi = [2, 0]L = 1funcreate([G, chi]);
znconreyconductor(G, chi) \\not primitive !
ltun(L, 1)lfunlambda(L, 1)
lfuntheta(L, 1)
N = znconreyconductor(G, chi, &chi0)
GO = idealstar(,N);
```
#### Hecke *L*-function

```
K = \text{bnfinite}(x^3-7);G = bnrinit(K, [11, [1]]);
G.cyc
chi = [1]L = 1funcreate([G, chi]);
ltun(L, 0)L = 1funinit(L, [1/2, 1/2, 30]);
ltun(L, 0)lfun(L, 1)lfunzeros(L,30)
ploth(t = 0, 30, 1funhardy(L,t))
```